# eTranscriptCA Quick Start for IT – 2 Year Institutions

eTranscript California Workshop Fullerton College April 19, 2011

Richard Oberlin
IT Project Leader
North Orange County Community
College District
roberlin@nocccd.edu

#### eTranscriptCA at NOCCCD

- Pilot for Cypress College programming began in November 2005.
- LIVE for Cypress August 2007
  - -2010: 3,590 eTranscriptCA transcripts (16% of all transcripts)
- LIVE for Fullerton College June 2008
  - -2010: 6,966 eTranscriptCA transcripts(21% of all transcripts)

#### **CCCTran Processing (NOCCCD) – Transcript Request**

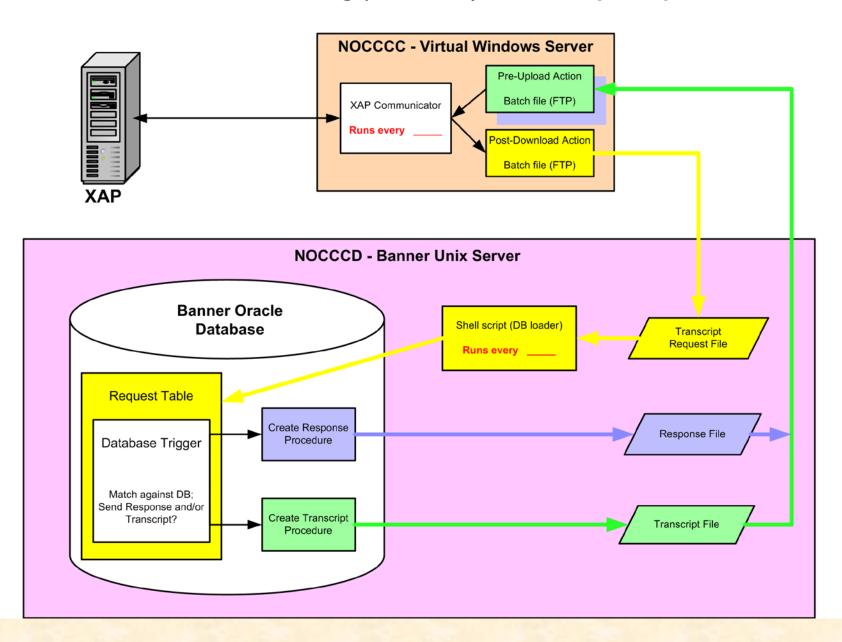

#### **CCCTran Processing (NOCCCD) – Unsolicited Transcript**

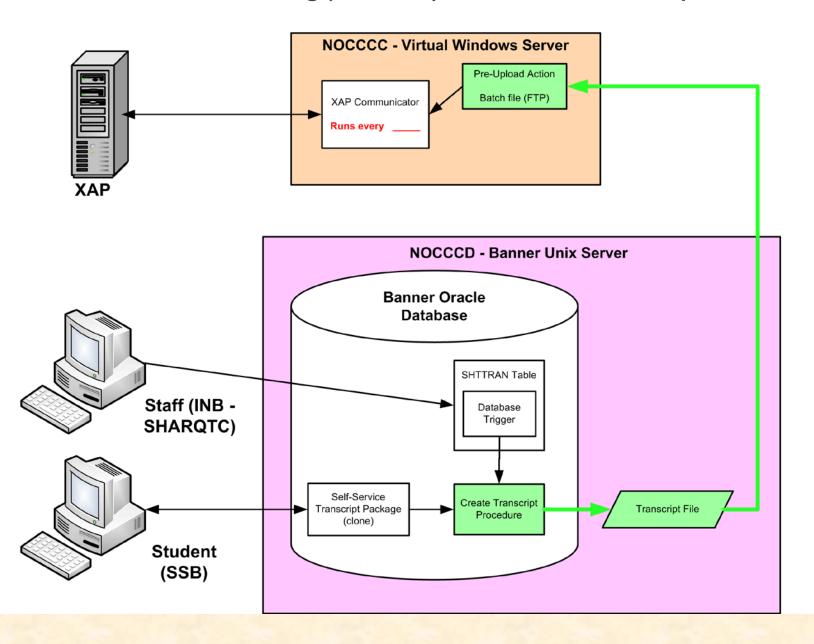

## Implementation Steps

- Establish your Team
- Learn about eTranscript California
- Decisions and Configuration
- Programming
- Testing, Testing, Testing
- Document
- Go LIVE

#### **Building Your Team**

#### Admissions and Records

- Staff involved in Transcript processing
- Participate in design decisions, identify test cases and participate in testing, identify new workflows and document new procedures, train A&R staff and implement new procedures when GO LIVE.

#### IT Department

- Best if includes someone with student system experience
- Participate in design decisions, server configuration and setup, programming and testing.

#### Learning about eTranscriptCA

- eTranscriptCA web site (http://etranscriptca.org/)
  - File Repository
  - Implementation Guide (78 pages)
  - Data Dictionary
    - 2 volumes 587 pages
    - About 600 fields (we used about 50%)
  - Many other documents
- Live colleges

#### File Repository

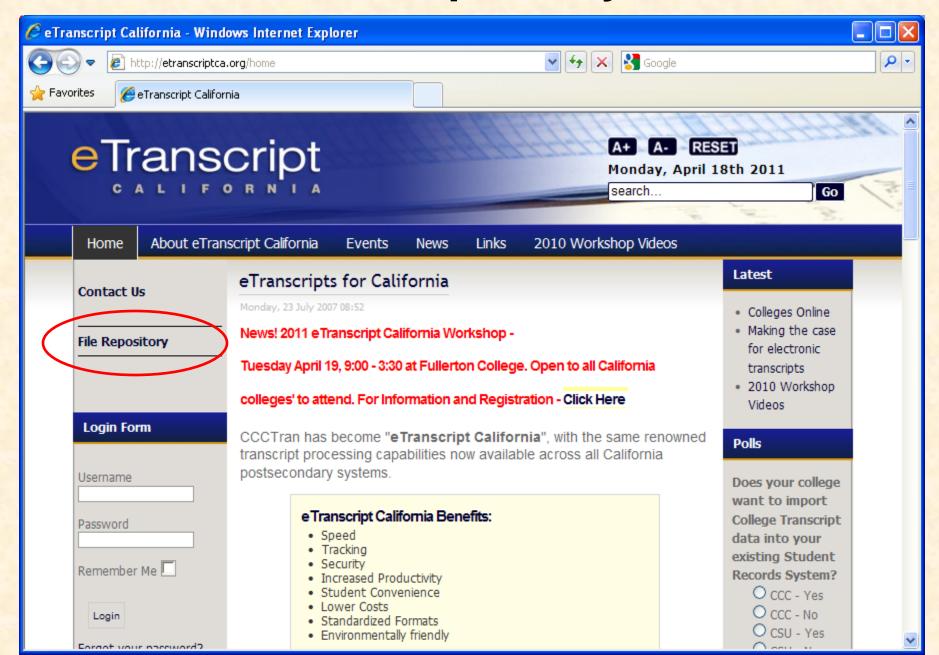

# File Repository – Support Files

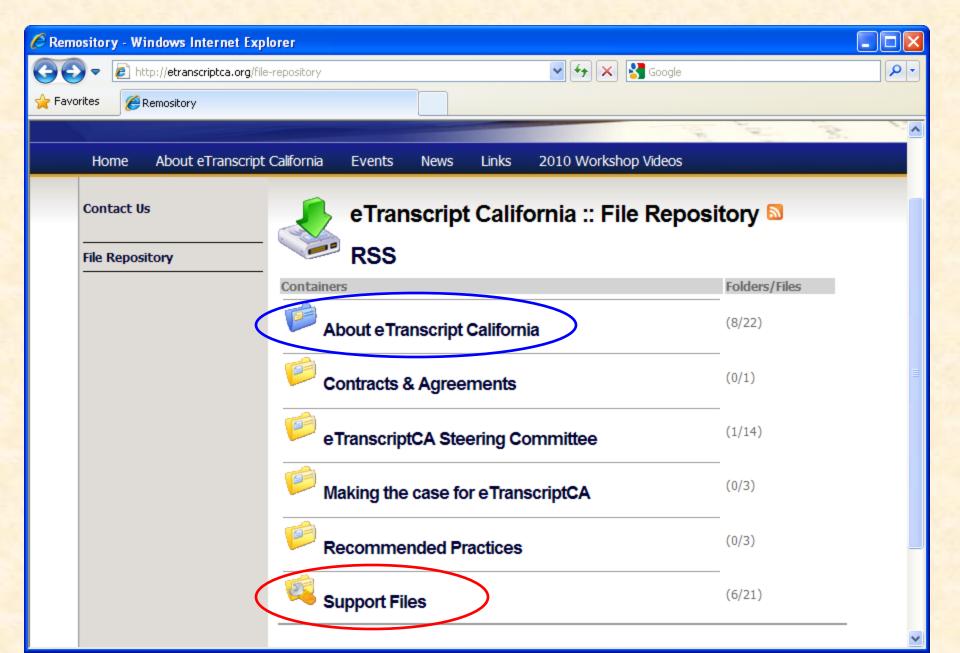

## File Repository - Support Files

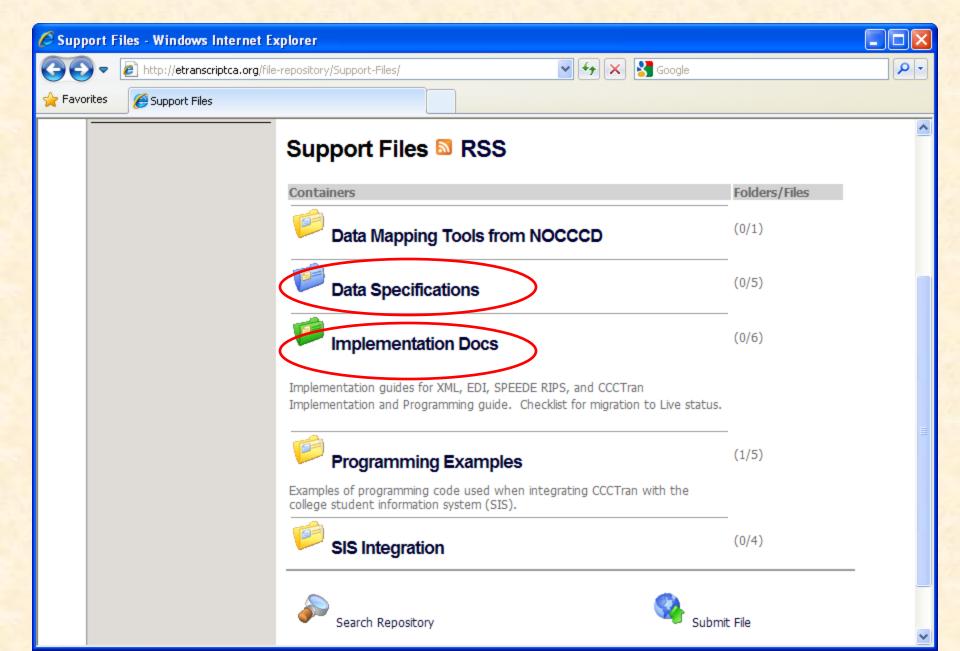

## **Colleges Online**

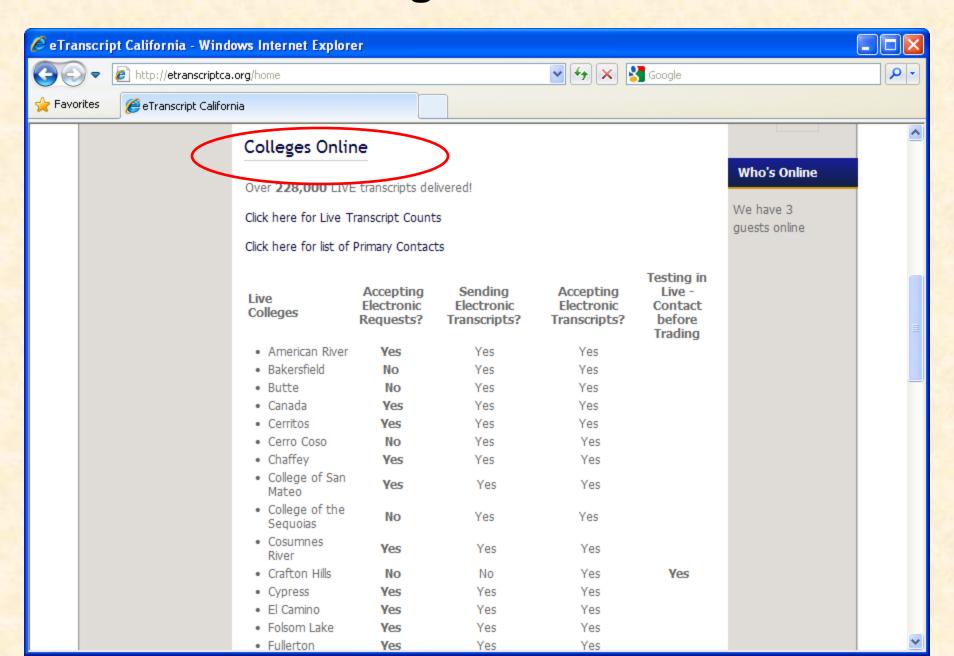

#### Colleges Online - Read more ...

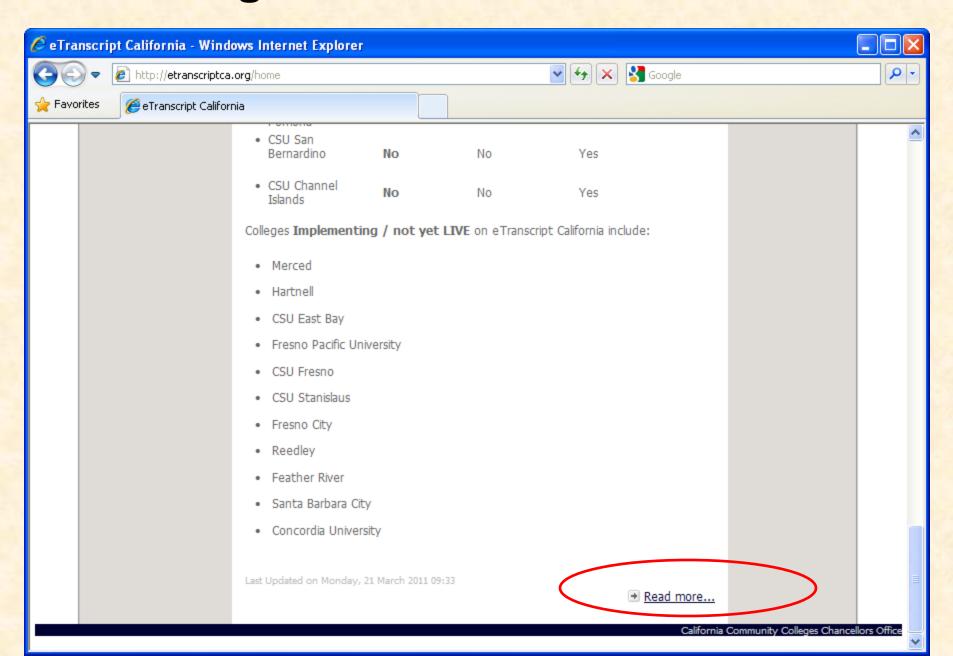

## Colleges Online - Student Info System

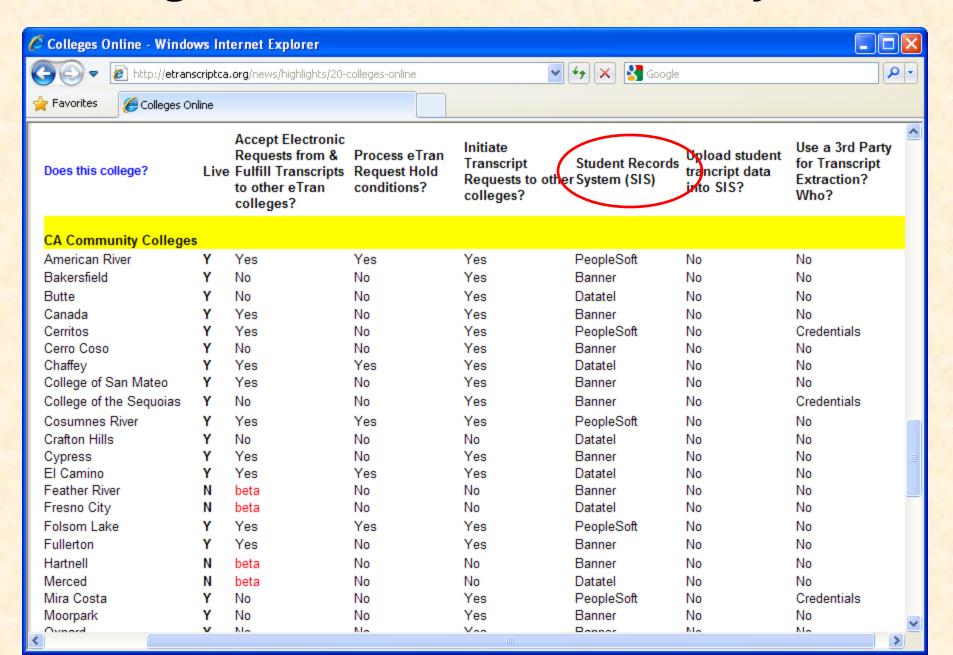

#### **Code Availability**

- Includes Request processing (many others send transcripts)
- Already experienced with sharing code.
- Banner
  - NOCCCD (Richard Oberlin), San Mateo
     CCD
- Datatel
  - El Camino (Hiep Tran)
- PeopleSoft
  - Los Rios CCCD (Kris Backus)

## Terminology - Parties, Files

- CCCTran Parties involved:
  - Requesting Institution
  - Recipient Institution (send to here)
  - Transcript Institution
- CCCTran Files involved:
  - Request File (download)
  - Response File (upload) (very simple)
  - Transcript File (upload)

#### Terminology - Transcript Variations

#### Unsolicited Transcript

 Not because of a request. Simply upload a transcript to eTranscriptCA.

#### District Wide Transcript

 Request sent to College A. Send transcript for all colleges in your district (College A, B, C).

#### Recycling

Unlimited, repeated downloads of a request.
 Allows processing of ON HOLD requests without (much) additional local programming.

#### Terminology - Holds, Holds, Holds

- Request (Hold) Conditions
  - May result in a Hold Response
- Local Hold
  - Results in a Hold Response
- Transaction Status = On Hold
  - From a Hold Response
  - From an Offline Record Search Response

#### Possible User Interfaces

- Admissions and Records
  - XAP Control Center
    - Check status (no transactions waiting)
    - View Offline Record Search Required
    - Enter Response -- paper Transcript Sent
    - Setup automatic emails (to A&R, student, requestor)
  - Student Information System (SIS)
    - Staff entry of Transcript request
    - Partial Transcript Report (or use Control Center)
      - Can't Enter Response when partial paper Transcript Sent
- Student Portal
  - Web Transcript Request (paid for?)

#### Windows Server - Xap Communicator

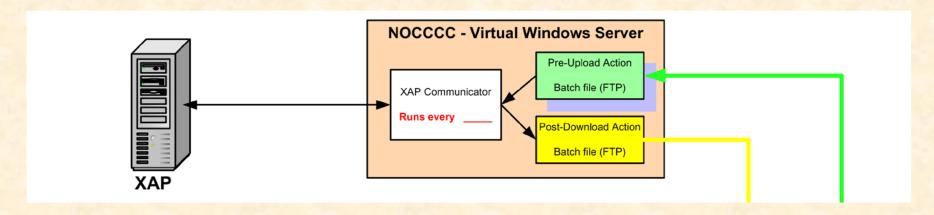

- Same or separate server from CCCApply?
  - Separate schedule?
- FTP and/or batch files (best to do single record)
  - WinSCP free SFTP (SSH) and FTP client (winscp.net)

## Xap Communicator - Upload

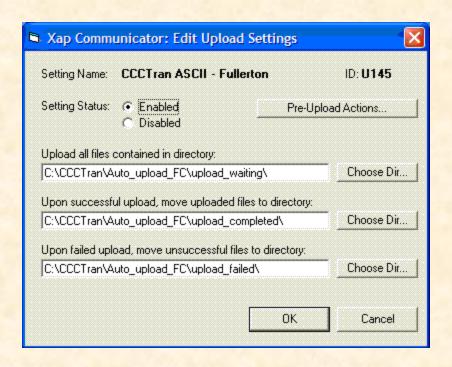

#### Directories

- Upload Waiting (single or multi record files)
- Upload Completed Successfully
- Upload Failed (check this directory)

## Testing, Testing, Testing

- Beta Control Center/beta server
  - Allows complete testing
- Upload validation on Control Center
  - Very helpful to programmer when developing
- Admissions and Records should test all info that appears on your transcript
  - To/from your own college (transcript views)
  - With trading partners
  - Follow Best Practices for guarding SSNs

#### How long will it take?

- It is just a transcript
  - A simple report
  - But, include everything on printed transcript. And no mistakes allowed
  - Challenge is number of fields involved
  - Problem if data is in free text field and needs to go into eTranscriptCA formatted or coded field
- One to Eight Months (I don't know)

#### Richard Oberlin

IT Project Leader
Information Services
North Orange County Community College District
roberlin@nocccd.edu
(714) 808-4867

Steering Committee listserv: etranscriptcasteering@listserv.cccnext.net

Technical CCCTran listserv:

etranscriptca-technical@listserv.cccnext.net